## **4.2.2 Auftragsmanagement**

Gegenüber den allgemeinen ECR-Regeln sollen die Stammdaten (PRICAT), die Aufträge (ORDERS) und die Auftragsbestätigungen (ORDRSP) im Bekleidungsbereich zusätzlich gekennzeichnet werden mit

- Geschäftsmodell-Varianten
	- o Geschäftsmodell (Handelsbestand, Filialdepot, Lagerdepot, Kommission, Concessions)
	- o Bewirtschaftung mit BMI oder VMI
	- o Lieferweg (Lager, CD1, CD2, Direkte Filialbelieferung)
- Angabe ob ggf. Restlieferung erwünscht oder nicht.

Die Kennzeichnung der Geschäftsmodell-Varianten erfolgt mit der Konstanten "FM" für Flächenmanagement (englisch: Floormanagement). Sie ist in der nachstehenden Tabelle näher erläutert:

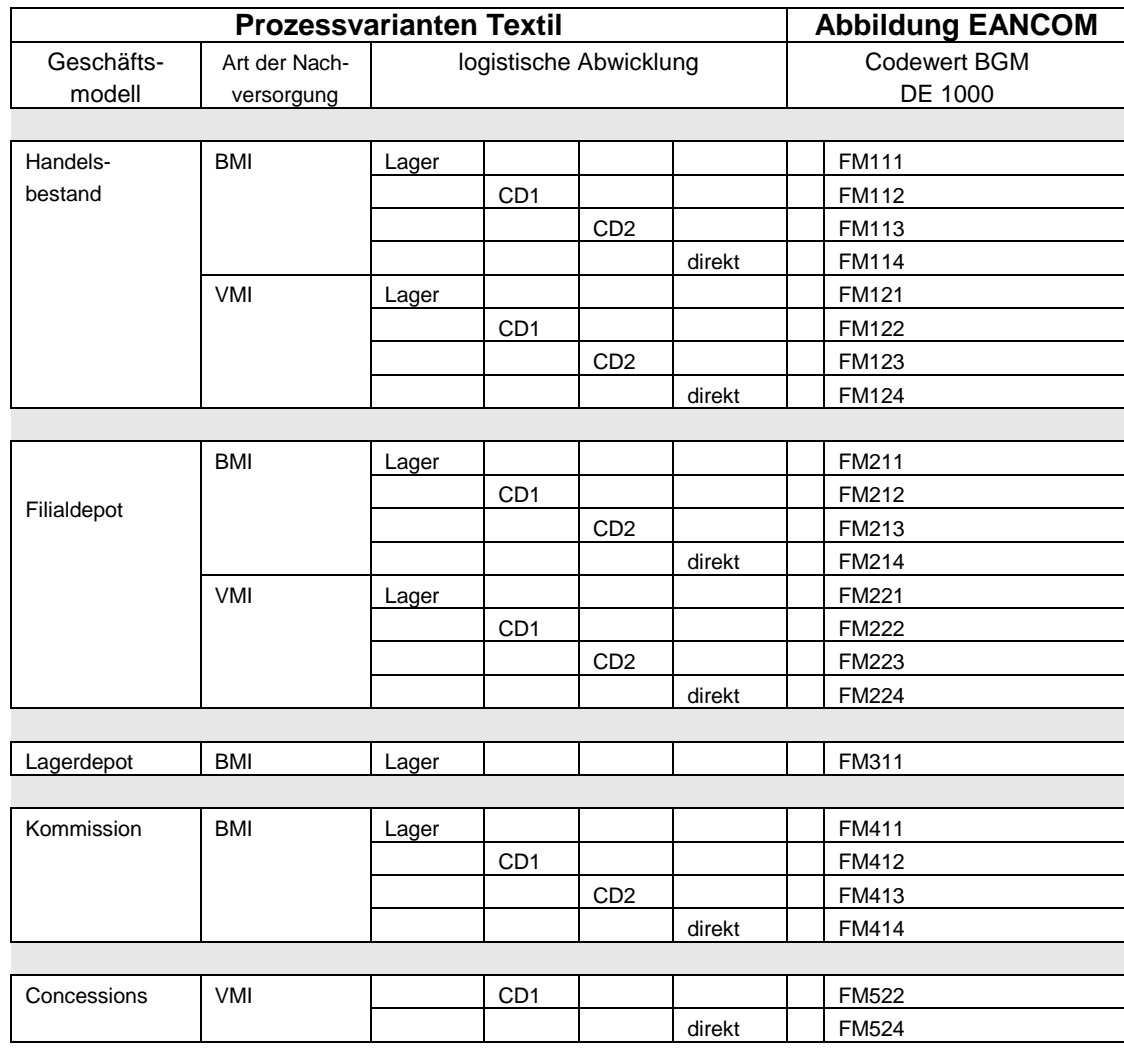

**Abb (4) 10: Tabelle Kennzeichnung der Geschäftsmodellvarianten**

## **Anmerkungen:**

- Der Codewert ist wie folgt aufgebaut:
	- Erste Stelle Geschäftsmodell (1=Handelsbestand, 2=Filialdepot, ...).
	- Zweite Stelle mit Bestandsmanagement (1=BMI, 2=VMI).
	- Dritte Stelle für die Logistik (1=Lager, 2=CD1, ...).
- Sofern die Information im Auftrag nicht angegeben werden kann, sollte die "0" verwendet werden.
	- Beispiel: In der Auftragserteilung ist lediglich das Geschäftsmodell bekannt. Im Falle des Filialdepots ist dann der Codewert "FASHION200" zu verwenden.
- Die Qualifier gelten auch in den Stammdaten und den warenbegleitenden Nachrichten, jedoch immer mit "0" in Stelle 2 und 3.